## How to Use the Retirement Calculator

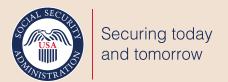

The *my* Social Security **Retirement Calculator** lets you plan for your future with secure access to your retirement benefit estimate based on your personal earnings. Follow these easy steps to get started today.

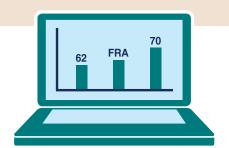

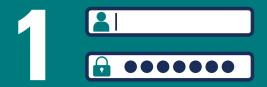

Visit www.socialsecurity.gov/myaccount and select sign in or create an account.

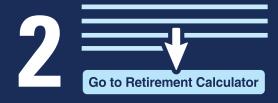

Scroll down to the **Retirement Calculator** section and select '**Go to Retirement Calculator**'.

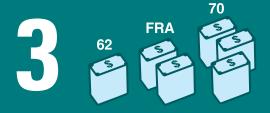

View your retirement benefit estimates based on your personal earnings record for age 62, **Full Retirement Age**, and age 70.

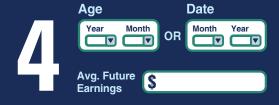

Select the age in years and months or the date you want to begin retirement benefits. You can also input your expected average future annual income.

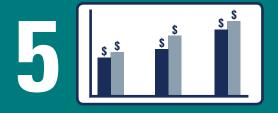

You will receive your estimates in both written and chart form.

Plan for Your Future. Use the my Social Security Retirement Calculator Today.

## SSA.gov/mysocialsecurity

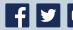

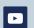

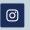